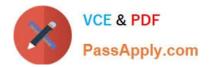

# DES-5221<sup>Q&As</sup>

Specialist Implementation Engineer Data Center Networking Exam

# Pass EMC DES-5221 Exam with 100% Guarantee

Free Download Real Questions & Answers **PDF** and **VCE** file from:

https://www.passapply.com/des-5221.html

100% Passing Guarantee 100% Money Back Assurance

Following Questions and Answers are all new published by EMC Official Exam Center

Instant Download After Purchase

100% Money Back Guarantee

- 😳 365 Days Free Update
- 800,000+ Satisfied Customers

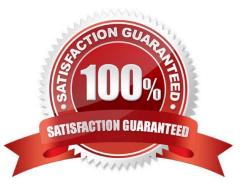

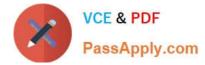

## **QUESTION 1**

When creating an alias in OS10 what is the maximum number of variable input parameters that can be defined?

| A. 6              |  |  |
|-------------------|--|--|
| B. 9              |  |  |
| C. 3              |  |  |
| D. 12             |  |  |
| Correct Answer: B |  |  |

Reference: https://topics-cdn.dell.com/pdf/networking-s5148f-on\_connectivity-guide4\_en-us.pdf page 51

#### **QUESTION 2**

A network administrator is designing a Layer 2 topology and requires separate spanning-tree roots to avoid having a given port blocked for all instances. Which spanning-tree protocols will meet this need?

A. STP and RSTP

- B. RSTP-PV and MSTP
- C. STP and RSTP-PV
- D. RSTP and MSTP
- Correct Answer: B

#### **QUESTION 3**

Which command shows whether a LAG protocol is static or dynamic on a Dell EMC Networking OS10 switch?

- A. show lacp neighbor
- B. show running-configuration lacp
- C. show interface port-channel summary
- D. show port-channel summary

Correct Answer: D

Reference: https://topics-cdn.dell.com/pdf/force10-s4048-on\_reference-guide6\_en-us.pdf

#### **QUESTION 4**

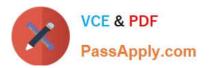

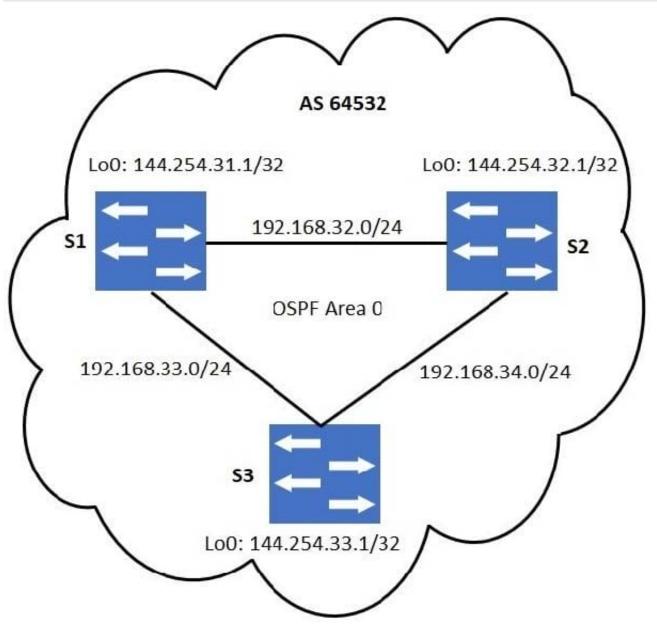

#### Refer to the exhibit.

No static routing has been configured. For iBGP loopback-based peering, which statement is correct?

A. It is not necessary for the routing table on S1 to have an entry for the loopback network of S3.

B. S1 should have the Loopback network of S3 in its routing table for loopback-based peering.

C. For iBGP peering, physical interface addresses must be used.

D. A static route on S1 to 144.254.32.1/32 will eliminate the need for loopback-based peering with S3.

Correct Answer: B

### **QUESTION 5**

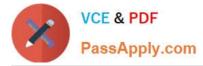

Which LSA type contains information about routes redistributed into OSPF?

A. 3

B. 10

C. 5

D. 8

Correct Answer: C

Latest DES-5221 Dumps

DES-5221 VCE Dumps

**DES-5221 Braindumps**